### **แผนบริหารการสอนประจ าบทที่ 4**

## **หัวข้อเนื้อหา**

- 1. ความหมายของตวัแปรสุ่ม
- 2. การแจกแจงแบบปกติ
- 3. การแจกแจงแบบที
- 4. การแจกแจงแบบไคสแควร์
- 5. การแจกแจงแบบเอฟ
- 6. การใช้โปรแกรมส าเร็จรูป

#### **วตัถุประสงค เชิงพฤตกิรรม ์**

1. เพื่อให้ผู้เรียนสามารถบอกความหมาย และประโยชน์ของตวัแปรสุ่มได้

- 2. เพื่อให้ผู้เรียนสามารถระบุขั้นตอนการหาความน่าจะเป็นของตัวแปรสุ่มได้
- 3. เพื่อให้ผู้เรียนสามารถคำนวณความน่าจะเป็นของตัวแปรสุ่มแบบต่าง ๆ ได้
- 4. เพื่อให้ผู้เรียนสามารถอธิบายความน่าจะเป็นของตวัแปรสุ่มได้

### **วิธีสอนและกิจกรรมการเรียนการสอน**

#### **1. วิธีสอน**

- 1.1 บรรยาย
- 1.2 ฝึกปฏิบตัิในใบกิจกรรม และกรณีศึกษา

### **2. กิจกรรมการเรียนการสอน**

1. ฝึกการคำนวณความน่าจะเป็นแบบต่าง ๆ จากแบบฝึกหัด

### **สื่อการเรียนการสอน**

- 1. โปรแกรมนำเสนอเรื่องตัวแปรสุ่ม
- 2. ตารางสถิติ
- 3. แบบฝึกหัด
- 4. กรณีศึกษาตวัอยา่ ง

### **การวัดผลและการประเมินผล**

- 1. ความตรงต่อเวลาและความต้งัใจในระหวา่ งเรียน
- 2. ความตรงต่อเวลาในการส่งงานหรือแบบฝึกหดั
- 3. สอบย่อยก่อน หรือหลังเรียน

# **บทที่4 ตัวแปรส ุ่ม**

ี่ เมื่อเราเก็บรวบรวมข้อมูลเรียบร้อยแล้วไม่ว่าข้อมูลนั้นจะเป็นข้อมูลเชิงคุณภาพ หรือ ข้อมูลเชิงปริมาณ เมื่อต้องการทราบโอกาสที่จะเกิดเหตุการณ์ที่สนใจโดยพิจารณาจากข้อมูลใน อดีต เราจะหาค่าความน่าจะเป็นโดยวิธีสังเกตจาการทดลอง หรือหาค่าความถี่สัมพทัธ์ซ่ึงเราจะ ้ทราบความน่าจะเป็นของเหตุการณ์ต่าง ๆ ที่ขึ้นอยู่กับข้อมูลที่เก็บรวบรวมมา แต่ในความเป็นจริง ้ข้อมูลที่เราสนใจมีค่าที่เป็นไปได้มากกว่าที่เราเก็บรวบรวมมา ดังนั้นถ้าต้องการทราบความน่าจะ เป็นของเหตุการณ์ที่นอกเหนือจากข้อมูลที่เก็บรวบรวมมาจะทำอย่างไร

### **ความหมายของตวัแปรสุ่ม**

ี ตัวแปรส่ม (random variable) หมายถึงตัวแปรที่กำหนดขึ้นมาแทนค่าที่เป็นไปได้ ท้งัหมดของข้อมูลที่สนใจซึ่งมีค่าเปลี่ยนแปลงได้มกัแทนดวัยตวัอกัษรภาษาองักฤษพิมพใ์หญ่ เช่น  $X, Y, ...$  และจะแทนค่าของตัวแปรสุ่มด้วย  $x, y, ...$  ดังตัวอย่างต่อไปนี้ **ตัวอย่าง 4.1** การกา หนดตวัแปรสุ่มแทนขอ้มูลที่เก็บรวบรวม

- 1. ข้อมลที่เก็บรวบรวม คือ จำนวนลกค้าที่เข้ามาซื้อสินค้าในช่วงเวลา 12.00 น. ให้ x เป็นตัวแปรสุ่มแทนจำนวนลูกค้าที่เข้ามาซื้อสินค้าในช่วงเวลา 12.00 น.  $x = 0, 1, 2, ...$
- 2. ข้อมูลที่เก็บรวบรวมคือจำนวนวันที่ร้านอาหารเวียดนามเปิดขายในเดือนมกราคม ให้ x เป็นตัวแปรสุ่มแทนจำนวนวันที่ร้านอาหารเวียดนามเปิดขายในเดือนมกราคม  $x = 0, 1, 2, 3, \ldots, 31$
- 3. ข้อมูลที่เก็บรวบรวมคืออายุผู้ป่วยชายที่ได้รับเชื้อเอคส์ในประเทศไทย ให้ X เป็นตัวแปรสุ่มแทนอายุผู้ป่วยชายที่ได้รับเชื้อเอคส์

 $x > 0$ 

-4. ข้อมูลที่เก็บรวบรวมคือระยะทางที่รถยนต์วิ่งได้ต่อน้ำมัน 40 ลิตร ให้ X เป็นตัวแปรสุ่มแทนระยะทางที่รถยนต์วิ่งต่อนำมัน 40 ลิตร

 $x > 0$ 

จากตัวอย่าง 4.1 จะเห็นว่าค่าของตัวแปรสุ่มนั้นมีค่าที่แตกต่างกัน ตัวแปรสุ่ม 1 และ 2 ้ จะมีค่าเป็นค่า ๆ จำนวนจำกัด หรือไม่จำกัดก็ได้โดยทั่วไปจะเป็นจำนวนนับ หรือที่เรียกว่ามีค่าไม่ ้ต่อเนื่อง แต่ในตัวแปรสุ่ม 3 และ 4 จะมีค่าเป็นช่วง ๆ ไม่สามารถนับจำนวนได้ หรือที่เรียกว่ามีค่า ้ต่อเนื่อง ดังนั้นตัวแปรสุ่มจึงแบ่งออกเป็น 2 ประเภท คือ

1. ตวัแปรสุ่มแบบไม่ต่อเนื่อง หรือแบบจุด (discrete random variable)

2. ตวัแปรสุ่มแบบต่อเนื่อง (continuous random variable)

การน าข้อมูลที่เก็บรวบรวมไปทา นายเหตุการณ์ในอนาคต เรียกว่าการหาค่าความ น่าจะเป็นของตวัแปรสุ่ม เช่น

้ต้องการทราบว่าในช่วงเวลา 12.00 น. ความน่าจะเป็นที่จะมีจำนวนลูกค้าเข้ามาซื้อ สินค้าอย่างน้อย 20 คน เท่ากับเท่าใด นั่นคือ ต้องการทราบค่า P(X  $\geq$  20)

ต้องการทราบว่าผู้ชายที่มีอายุในช่วง 20 - 45 ปี มีโอกาสที่จะได้รับเชื้อเอคส์มากน้อย เพียงใด นั่นคือ ต้องการทราบค่า P(20 $\leq$  X  $\leq$  45 )

การหาค่าความน่าจะเป็นของตวัแปรสุ่มแบบไม่ต่อเนื่อง และแบบต่อเนื่องน้นั จะมี ้วิธีการหาค่าที่แตกต่างกัน ซึ่งในเอกสารฉบับนี้จะขอกล่าวแต่วิธีการหาค่าความน่าจะเป็นของตัว แปรสุ่มแบบต่อเนื่องเท่าน้นั

การหาค่าความน่าจะเป็นของตวัแปรสุ่มแบบต่อเนื่องน้นั สามารถหาไดจ้ากการแจก แจงแบบต่าง ๆ ซ่ึงเรียกวา่ การแจกแจงแบบต่อเนื่อง ต่อไปน้ี

### **การแจกแจงแบบปกติ(Normal Distribution)**

ึ การแจกแจงแบบปกติเป็นการแจกแจงของตัวแปรสุ่มแบบต่อเนื่องที่สำคัญในทาง ิสถิติ ซึ่งมีการประยุกต์ใช้ในชีวิตประจำวันมากมาย ข้อมูลธรรมชาติหรือการทดลองในด้านต่าง ๆ ้ เช่น น้ำหนัก ความสูง ระยะทาง คะแนน รายได้ ผลกำไร เป็นต้น ส่วนใหญ่จะมีการแจกแจงแบบ ปกติหรือใกล้เคียงปกติ

ถ้า X เป็นตัวแปรสุ่มแบบต่อเนื่องที่มีการแจกแจงแบบปกติ ด้วยค่าเฉลี่ย µ ความ แปรปรวน  $\sigma^2$  แล้วฟังก์ชันความหนาแน่นของ  ${\bf x}$  คือ

$$
f(x) = \frac{1}{\sigma\sqrt{2\pi}}e^{-\frac{1}{2}\left(\frac{x-\mu}{\sigma}\right)^{2}}, -\infty < x < \infty
$$
  
\n
$$
\sqrt{2\pi}e^{-\frac{1}{2}\left(\frac{x-\mu}{\sigma}\right)^{2}}, -\infty < x < \infty
$$
  
\n
$$
\pi = 3.14159... \quad , e = 2.71828...
$$

โดยทั่วไปจะใช้สัญลักษณ์  $\rm X$  ~  $\rm N(\mu, \sigma^2)$  แทน ตัวแปรสุ่ม  $\rm X$  มีการแจกแจงแบบปกติ ค้วยพารามิเตอร์  $\mu$  และ  $\sigma^2$  ถ้าเขียนกราฟของฟังก์ชันความหนาแน่นของ X เมื่อ X ~ N ( $\mu, \sigma^2$ ) จะ ได้กราฟลักษณะ ดงัน้ี

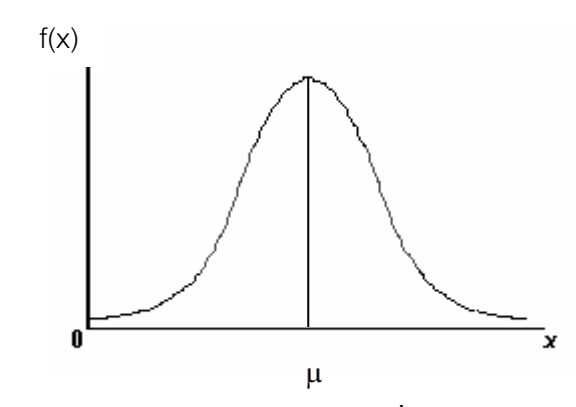

จะเห็นวา่ ลกั ษณะของกราฟเป็นรูประฆงัคว่า และโดยทวั่ ไปนิยมเรียกกราฟของ f(x) ของการแจกแจงแบบปกติวา่ โคง้ปกติ(normal curve)

#### **1. คุณสมบัติของโค้งปกติ**

1. พื้นที่ใต้เส้นโค้งปกติมีค่าเท่ากับ 1 และมีแกนสมมาตรที่ค่าเฉลี่ย  $\mu$  จึงทำให้ พื้นที่ใต้กราฟของ f(x) ที่อยู่ทางขวาของ  $\mu$  เท่ากับพื้นที่ใต้กราฟ f(x) ที่อยู่ทางซ้ายของ  $\mu$ 

2. ค่าเฉลี่ย= มัธยฐาน = ฐานนิยม

3. ปลายเส้นโค้งปกติจะค่อย ๆ ลาดเข้าสู่แกน X แต่ ไม่สัมผัสแกน X

ดงัน้ันการหาค่าความน่าจะเป็นของตวัแปรสุ่ม X เช่น P(X≤x) P(X>x) หรือ  ${\rm P}({\rm x}_{{\rm l}}{\leq}{\rm X}{\leq}{\rm x}_{{\rm 2}})$  คือการหาค่าพื้นที่ใต้โค้งการแจกแจงของตัวแปรสุ่ม  ${\rm X}$  ดังนี้

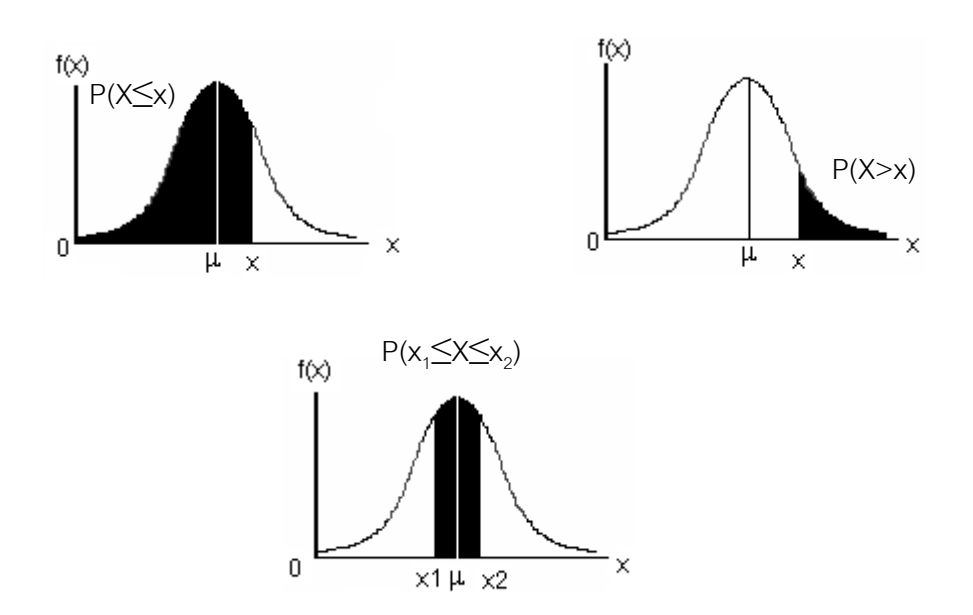

เช่น ถ้า $\text{X}\text{-}\text{N}(5,9)$  นั่นคือ  $\mu$  = 5 และ  $\sigma^2$  = 9 ฟังก์ชันความหนาแน่นของ $\text{X}$  จะเป็น ดงัน้ี

$$
f(x) = \frac{1}{3\sqrt{2\pi}} e^{-\frac{1}{2} \left(\frac{x-5}{3}\right)^2}
$$

ดงัน้ันการหาค่าความน่าจะเป็นของตวัแปรสุ่ม X เช่น P(X≤7) P(X>8) หรือ P(4≤X≤6) คือการหาค่าพ้ืนที่ใตโ้คง้การแจกแจงของตวัแปรสุ่ม X~N(5,9) ดังน้ี

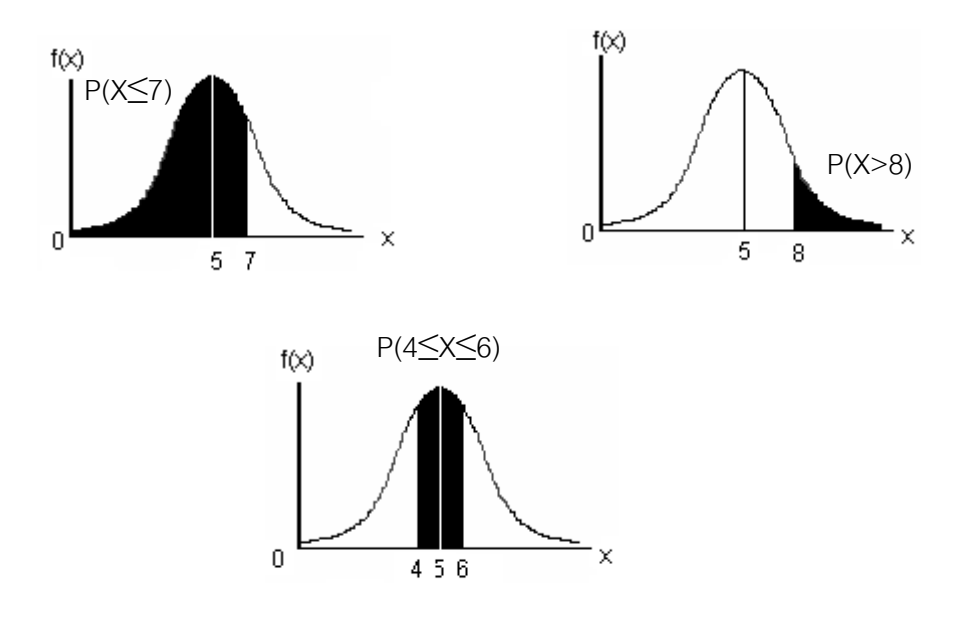

ลักษณะของโค้งปกติจะแตกต่างกันออกไปขึ้นอยู่กับค่าเฉลี่ย  $\mu$ และความแปรปรวน  $\sigma^2$  ดังนั้นถ้ากำหนดก่า  $\mu$  และ  $\sigma^2$  ต่างกันไปจะได้รูปกราฟที่แตกต่างกัน ดังนี้

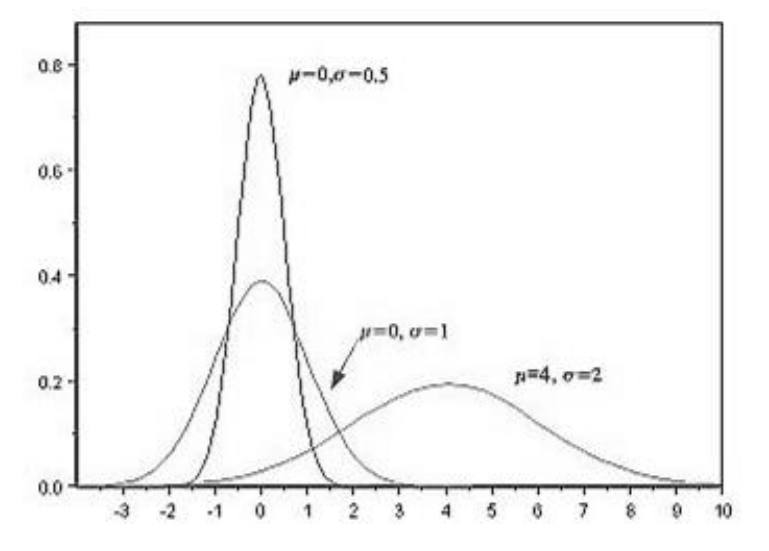

การหาความน่าจะเป็นของตวัแปรสุ่ม X ก็คือการหาพ้ืนที่ใตโ้คง้ปกติ แต่จากรูป ข้างต้นจะเห็นว่ารูปของโค้งปกตินั้นเปลี่ยนแปลงไปตามค่าของ  $\mu$  และ  $\sigma^{\scriptscriptstyle 2}$  ดังนั้นเพื่อความสะดวก ในการหาความน่าจะเป็นของตัวแปรสุ่ม X จึงต้องแปลงตัวแปรสุ่ม X~N( $\mu$ , $\sigma^2$ ) ให้เป็นตัวแปร สุ่ม Z ~  $N(\mu = 0, \sigma^2 = 1)$  เสียก่อน

ถ้าตัวแปรสุ่ม  $\mathrm{X} \mathtt{\sim} \mathrm{N}(\mu, \sigma^2)$  จะได้ว่า ตัวแปรสุ่ม Z X  $=$  $-\mu$  $\frac{-\mu}{\sigma}$  จะมีการแจกแจงแบบ ปกติด้วยค่าเฉลี่ย  $\mu\!=\!0$  และความแปรปรวน  $\sigma^2=$ 1 หรือใช้สัญลักษณ์  $\rm Z$ ~ $\rm N$ (0,1) และเรียกการ แจกแจงของตวัแปรสุ่ม Z วา่ การแจกแจงแบบปกติมาตรฐาน (standard normal distribution)

ฟังก์ชันความหนาแน่นของ Z ~ N(0,1) จะเป็น ดังนี้

$$
f(z) = \frac{1}{\sqrt{2\pi}} e^{-\frac{1}{2}z^2}, -\infty < x < \infty
$$

ิ ลักษณะของโค้งปกติมาตรฐาน (standard normal curve) เป็นดังนี้

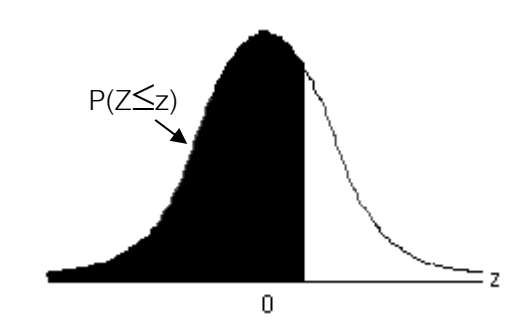

จากรูป สังเกตเห็นวา่ จุดยอดของโค้งปกติมาตรฐานเกิดข้ึนที่จุด Z=0 ส าหรับค่าความ ี น่าจะเป็นของตัวแปรสุ่ม Z หรือ P(Z≤z) ซึ่งมีค่าเท่ากับพื้นที่แลเงาในรูปข้างต้นสามารถหาได้จาก ตารางการแจกแจงแบบปกติมาตรฐาน เช่นจากตารางจะพบว่า P(Z $\leq$ 0.06 ) = 0.5239 เป็นต้น

#### **2.การเปิ ดตารางการแจกแจงแบบปกติมาตรฐานเพื่อหาความน่าจะเป็ น**

 $2.1$  รูปแบบ  $1$  P( $Z \leq z$ ) หรือพื้นที่ทางซ้ายของค่า z ที่เป็นบวก เช่น

 $P(Z \le 1.96) = ?$  $P(Z \le 1.96) = 0.9750$ 

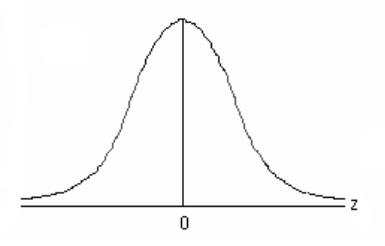

2.2 รูปแบบ 2  $p(Z > z)$  หรือพื้นที่ทางขวาของค่า z ที่เป็นบวก เช่น

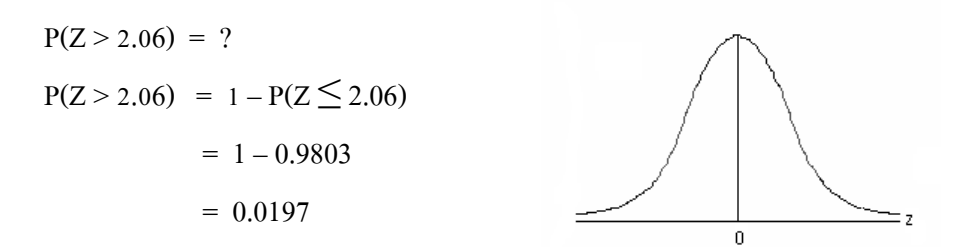

2.3 รูปแบบ 3  $p(Z \le -z)$  หรือพื้นที่ทางซ้ายของค่า z ที่เป็นลบ เช่น

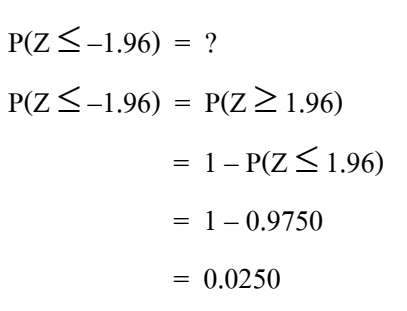

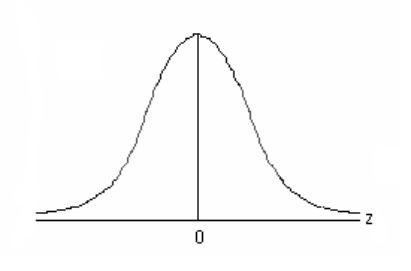

 $2.4$  รูปแบบ 4  $-$  P(Z > –z) หรือพื้นที่ทางขวาของค่า z ที่เป็นลบ เช่น

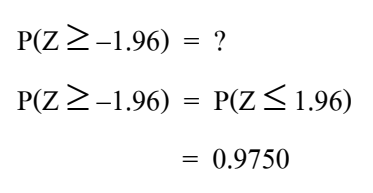

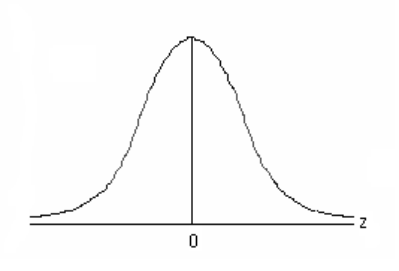

2.5 รูปแบบ 5  ${\color{black} \quad \mathsf{P}( \mathsf{z}_1 \, \boldsymbol{\leq}\, \mathsf{z}_2) \,}$  หรือพื้นที่ระหว่างค่า z ที่เป็นบวก เช่น

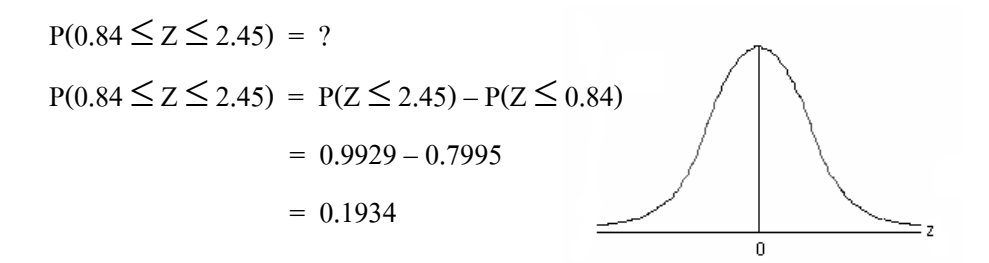

2.6 รูปแบบ 6  $-$  P(– $\text{z}_1 \!\leq\! \text{z} \!\leq\! -\text{z}_2$ ) หรือพื้นที่ระหว่างค่า z ที่เป็นลบ เช่น

$$
P(-2.84 \le Z \le -1.45) = ?
$$
  
\n
$$
P(-2.84 \le Z \le -1.45) = P(1.45 \le Z \le 2.84)
$$
  
\n
$$
= P(Z \le 2.84) - P(Z \le 1.45)
$$
  
\n
$$
= 0.9977 - 0.9265
$$
  
\n
$$
= 0.0712
$$

2.7 รูปแบบ 7  $\quad$  P(– $\rm z_{1} \!\leq\! z \!\leq\! z_{2}$ ) หรือพื้นที่ระหว่างค่า z ที่เป็นบวกกับลบ เช่น

$$
P(-1.50 \le Z \le 1.00) = ?
$$
  
\n
$$
P(-1.50 \le Z \le 1.00) = P(Z \le 1.00) - P(Z \le -1.50)
$$
  
\n
$$
= 0.8413 - P(Z \le 1.50)
$$
  
\n
$$
= 0.8413 - [1 - P(Z \le 1.50)]
$$
  
\n
$$
= 0.8413 - [1 - 0.9332]
$$
  
\n
$$
= 0.7745
$$

หมายเหตุ เนื่องจากการแจกแจงแบบปกติเป็นการแจกแจงของตวัแปรสุ่มแบบต่อเนื่องและ

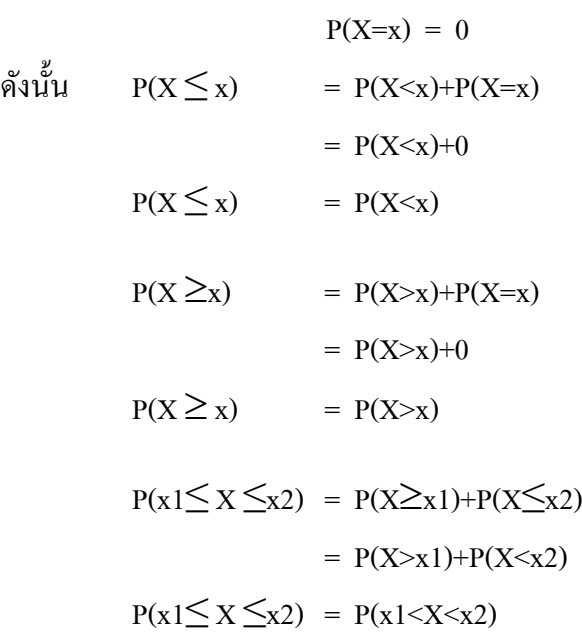

**ตัวอย่าง 4.2** กำหนดให้ X ~ N( 50,100 ) จงหา

1. P( $X \le 60$ ) 2.  $P(X > 72)$ 3. P( $20 \le X \le 80$ ) 4.  $P(X \le 62.68)$ 

1. 
$$
P(X \le 60) = P\left(Z \le \frac{60 - 50}{10}\right)
$$
  
=  $P(Z \le 1.00)$   
= 0.8413

2. 
$$
P(X > 72)
$$
 =  $P\left(Z > \frac{72 - 50}{\sigma}\right)$   
=  $P(Z > 2.2)$   
=  $1 - P(Z \le 2.2)$   
=  $1 - 0.9861$   
= 0.0139

3. 
$$
P(20 \le X \le 80)
$$
 =  $P\left(\frac{20 - 50}{10} \le Z \le \frac{80 - 50}{10}\right)$   
\n=  $P(-3 \le Z \le 3)$   
\n=  $P(Z \le 3) - P(Z \le -3)$   
\n= 0.9987 -  $P(Z > 3)$   
\n= 0.9987 -  $[1 - P(Z \le 3)]$   
\n= 0.9987 -  $(1 - 0.9987)$   
\n= 0.9987 - 0.0013  
\n= 0.9974

4. P(X ≤ 62.68 ) = 10 <sup>62</sup> <sup>68</sup> <sup>50</sup> <sup>P</sup> <sup>Z</sup> *.* = P(Z ≤ 1.268) เนื่องจาก P(Z ≤ 1.26) = 0.8962 P(Z ≤ 1.268) = 0.8962 + ? (ใช้วิธีการเทียบบัญญัติไตรยางค์) P(Z ≤ 1.27) = 0.8980 ค่า z เพิ่มข้ึน 0.01 ค่าความน่าจะเป็นเพิ่มข้ึน 0.0018 ค่า z เพิ่มข้ึน 0.008 ค่าความน่าจะเป็นเพิ่มข้ึน 0 01 0 008 0 0018 *. . .* = 0.00144 ดงัน้นั P(Z ≤ 1.268) = 0.8962 + 0.00144 = 0.89764

**หมายเหตุ** จากตวัอยา่ งขา้งตน้ จะเห็นว่าไม่วา่ ตวัแปรสุ่ม X จะมีค่าเป็นเท่าใด เมื่อแปลงมาเป็นค่า ของตัวแปรสุ่ม Z ถึงแม้ไม่มีค่า z ในตารางก็สามารถหาค่าความน่าจะเป็นได้เสมอ

### **3. หลกัการประยุกต ์ใช้ตารางการแจกแจงแบบปกติมาตรฐาน**

1. กำหนด X เป็นตัวเปรสุ่มแบบต่อเนื่องแทนข้อมูลที่สนใจ ได้ X ~ N( 
$$
\mu
$$
,  $\sigma^2$  )  
2. ต้องการหาค่า P(X ≤ x) หรือ P(X > x) หรือ P(x<sub>1</sub> ≤ X ≤ x<sub>2</sub>)  
3. แปลง P(X ≤ x) หรือ P(X > x) หรือ P(x<sub>1</sub> ≤ X ≤ x<sub>2</sub>)เป็น  
—  
P(Z ≤ z) หรือ P(Z > z) หรือ P(z<sub>1</sub> ≤ Z ≤ z<sub>2</sub>)

$$
\text{Im } z = \frac{x - \mu}{\sigma}
$$

 $4.$  หาค่า  $P(Z \leq z)$  หรือ  $P(Z > z)$  หรือ  $P(z_1 \leq Z \leq z_2)$ 5. สรุป และแปลความหมาย

**ตัวอย่าง 4.3** โรงงานแห่งหน่ึงผลิตหลอดไฟฟ้าที่มีอายุการใชง้านเฉลี่ย 900 ชวั่ โมง ส่วนเบี่ยงเบน มาตรฐาน 50 ชวั่ โมงถ้าอายุการใช้งานของหลอดไฟมีการแจกแจงแบบปกติจงหาความน่าจะเป็นที่ หลอดไฟจะมีอายุการใช้งาน 800 ถึง 1000 ชวั่ โมง

**วิธีท า** ให้X เป็ นตวัแปรสุ่มแทนอายุการใช้งานของหลอดไฟ

$$
M\overset{\circ}{\mathbf{A}}\overset{\circ}{\mathbf{B}}\overset{\circ}{\mathbf{B}}\overset{\circ}{\mathbf{B}} \times N(\mu = 900, \sigma^2 = 2500) \quad \text{if} \space \overset{\circ}{\mathbf{B}} \overset{\circ}{\mathbf{B}} \times \sim N(900, 2500)
$$
\n
$$
P(\space 800 \leq X \leq 1000 \space ) \qquad = \space P\left(\frac{800 - 900}{50} \leq \frac{X - \mu}{\sigma} \leq \frac{1000 - 900}{50}\right)
$$
\n
$$
= \space P(\space -2 \leq Z \leq 2 \space )
$$
\n
$$
= \space P(\space Z \leq 2) - P(\space Z \leq -2 \space )
$$
\n
$$
= 0.9772 - (1 - 0.9972 \space )
$$
\n
$$
= 0.9972 - 0.0228
$$
\n
$$
= 0.9544
$$

หมายความว่าโอกาสที่หลอดไฟจะมีอายการใช้งาน 800 ถึง 1000 ชั่วโมงเท่ากับ

95.44%

**ตัวอย่าง 4.4** จากมาตรฐานอุตสาหกรรมในการผลิตอุปกรณ์อิเล็กทรอนิกส์ชนิดหนึ่งจะต้องมีเส้น ้ ผ่านศูนย์กลางเป็น 4.96 ถึง 5.08 ม.ม. นอกนั้นถือว่าเป็นอุปกรณ์ชำรุด นาย ก เป็นผู้จัดการของ โรงงานที่ผลิตอุปกรณ์อิเล็กทรอนิกส์ชนิคนั้นต้องการทราบว่าอุปกรณ์อิเล็กทรอนิกส์ที่โรงงานผลิต นั้นมีโอกาสอย่ในเกณฑ์มาตรฐานมาก น้อยเพียงใด จึงส่มตัวอย่างอปกรณ์อิเล็กทรอนิกส์มา 200 ี่ ชิ้น ปรากฏว่าค่าเฉลี่ยของเส้นผ่านศูนย์กลางเป็น 5.02 ม.ม. และส่วนเบี่ยงเบนมาตรฐานเป็น 0.05 ม. ิม. จงตอบคำถามของนาย ก

้วิธีทำ ให้ X เป็นตัวแปรส่มแทนเส้นผ่านศนย์กลางของอปกรณ์อิเล็กทรอนิกส์

ดังนั้น  $X \sim N(5.02.0.0025)$ 

$$
P(4.96 \le X \le 5.08) = P\left(\frac{4.96 - 5.02}{0.05} \le \frac{x - \mu}{\sigma} \le \frac{5.08 - 5.02}{0.05}\right)
$$
  
= 
$$
P(-1.2 \le Z \le 1.2)
$$
  
= 
$$
P(0 \le Z \le 1.2) \times 2
$$
  
= 
$$
(P(Z \le 1.2) - 0.5) \times 2
$$
  
= 0.7698

หมายความว่าอุปกรณ์อิเล็กทรอนิกส์ที่โรงงานผลิตมีโอกาสอยู่ในเกณฑ์มาตรฐาน

76.98%

**ตัวอย่าง 4.5** ในการผลิตบะหมี่ก่ึงส าเร็จรูปชนิดหน่ึง น้า หนกั บรรจุของบะหมี่ก่ึงส าเร็จรูปจะมีการ แจกแจงแบบปกติ ด้วยน้ำหนักเฉลี่ย 60 กรัม ความแปรปรวน 0.09 กรัม $^{\text{2}}$ 

1. ทางฝ่ายผลิตจะส่งบะหมี่ออกจา หน่ายถา้บะหมี่มีน้า หนกั 59.5–60.5 กรัม ถ้าบะหมี่ มีน้ำหนักนอกเหนือจากนี้ต้องถูกนำกลับมาบรรจุใหม่ อยากทราบว่าในการผลิตบะหมี่กึ่งสำเร็จรูป ของบริษัทแห่งนี้มีโอกาสที่จะต้องนำบะหมี่กลับมาบรรจุใหม่กี่ %

่ 2. ทางฝ่ายผลิตต้องการสุ่มบะหมี่ขึ้นมาตรวจ จำนวน 500 ห่อ จะมีบะหมี่กี่ห่อที่บรรจุ ไม่ไดน้้า หนกัที่ตอ้งการ

**วิธีท า** ให้ X เป็นตวัแปรสุ่มแทนน้า หนกับะหมี่ก่ึงสา เร็จรูป ดงัน้นั X~N(60,0.09)

P(ไม่ต้องนำบะหมี่กลับมาบรรจใหม่) = P(59.5  $\leq$   $\mathrm{X} \leq$  60.5) P(ต้องนำบะหมี่กลับมาบรรจใหม่) = 1 - P(59.5  $\leq$   $X \leq 60.5$ )  $= 1 - P \left( \frac{39.5 - 60}{0.2} \le Z \le \frac{60.5 - 60}{0.2} \right)$  $\bigg)$  $\left(\frac{59.5-60}{20.2}\le Z\le \frac{60.5-60}{20.2}\right)$  $\setminus$  $-P\left(\frac{59.5-60}{2.3.5}\right) \leq Z \leq \frac{60.5-1}{2.3.5}$  $0.3$  $Z \leq \frac{60.5 - 60}{2.3}$  $0.3$  $1-P\left(\frac{59.5-60}{2.3}\right)$ *. . . .*  $= 1 - P(-1.67 \le Z \le 1.67)$  $= 1 - [2 \times (P(Z \le 1.67) - 0.5)]$  $= 1 - [2 \times (0.9525 - 0.5)]$  $= 1 - [2 \times 0.4525]$  $= 0.095$ 

่ ในการผลิตบะหมี่ของบริษัทนี้ มีโอกาสต้องนำบะหมี่กลับมาบรรจใหม่ 9.5% ถ้าสุ่มบะหมี่มาตรวจจำนวน 500 ห่อ จะมีบะหมี่ที่บรรจุไม่ได้น้ำหนักตามต้องการ

47.5 ห่อ

### **4.การเปิ ดตารางการแจกแจงแบบปกติเพื่อหาค่า z**

จะเห็นว่าเมื่อกำหนด  $X \thicksim N(\mu,\sigma^2)$  ต้องการหา  $\rm P(\,X \leq x\,)$  เราต้องคำเนินการ แปลง  $P(X \leq x)$  เป็น  $P(\, Z \leq z \,)$  แล้วจึงหาค่าความน่าจะเป็น โดย  $z = \frac{\Lambda}{\sigma}$  $=\frac{x-\mu}{\sqrt{2}}$ z ในบางครั้งเราอาจกำหนดค่าความน่าจะเป็นของตัวแปรสุ่ม  ${\bf x}$  นั่นคือกำหนด  $\mathrm{P}(\mathrm{\,X} \leq \mathrm{x} \,)$  หรือ  $\mathrm{P}(\mathrm{\,Z} \leq \mathrm{z} \,)$  มาก่อน แล้วจึงย้อนกลับไปเพื่อหาค่า  $\mathrm{x}$  ที่สอดคล้องกับค่าความ ้น่าจะเป็นที่กำหนด ดังนี้

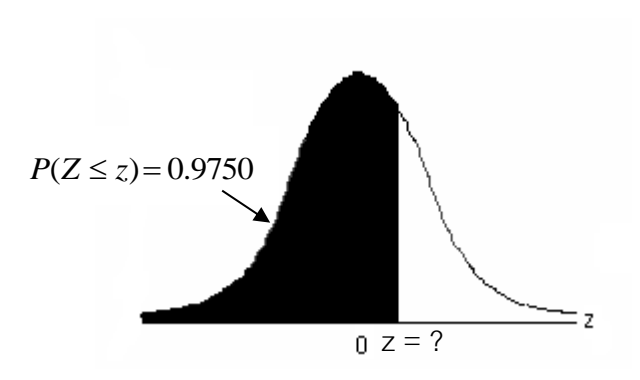

จากรูป ถ้ากำหนด  $P(Z \leq z) \!=\! 0.9750\;$  นั่นคือกำหนดพื้นที่ด้านซ้ายของค่า z เท่ากับ  $_{0.9750}$  ซึ่งสอดคล้องกับค่า z= 1.96 เมื่อทราบค่า z แล้วจึงแปลงเป็น x โดย  $\rm\,x=$  z $\rm\sigma$  +  $\rm\mu$ 

**ตัวอย่าง 4.6**จงหาค่า z เมื่อกา หนดค่าความน่าจะเป็นดงัน้ี

1.  $P(Z \leq z) = 0.9750$ เนื่องจาก P(Z ≤ 1.96) = 0.9750 ดังนั้น  $z = 1.96$ 

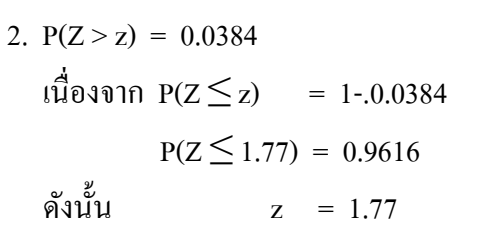

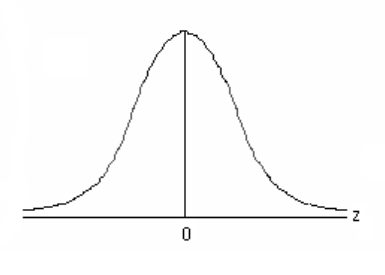

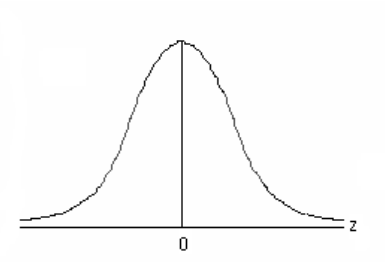

3. P(  $0 \leq Z \leq Z$  ) = 0.4147 เนื่องจาก P( $Z \le z$ ) = 0.5 + 0.4147  $P(Z \leq z) = 0.9147$  $P(Z \le 1.37) = 0.9147$ ดังนั้น  $z = 1.37$ 

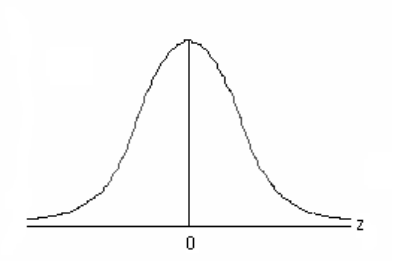

4. P( $-z \leq Z \leq z$ ) = 0.95 จากรูปพ้ืนที่ที่ไม่ไดแ้รเงามีค่าเท่ากบั 0.05 ดังนั้นพื้นที่สีขาวแต่ละด้านจึงเท่ากับ 0.05/2 = 0.025 ดังนั้น P( $Z \le z$ ) = 0.95 + 0.025  $P(Z \leq z) = 0.9750$  $P(Z \le 1.96) = 0.9750$ ดงัน้นั z = 1.96 และ –z = -1.96

5.  $P(Z > z) = 0.025$ เนื่องจาก P( $Z \le z$ ) = 1 – 0.025  $P(Z \leq z) = 0.9750$  $P(Z \le 1.96) = 0.9750$ ดังนั้น  $z = 1.96$ 

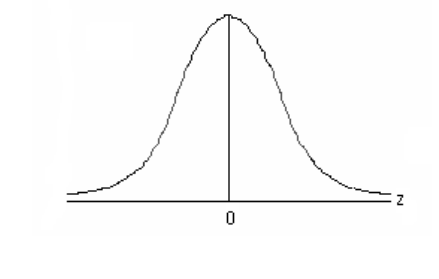

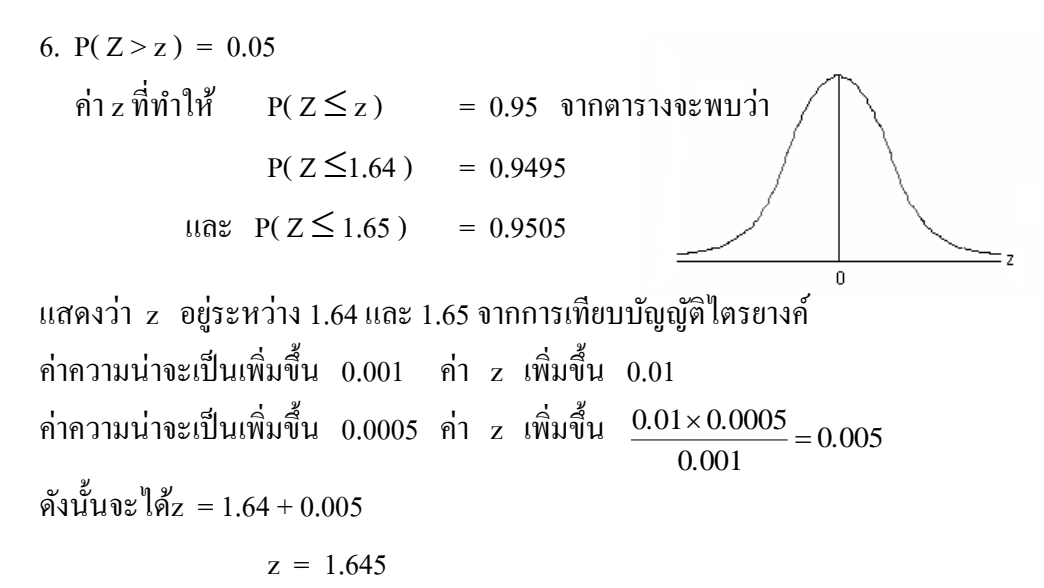

**หมายเหตุ** จากตวัอยา่ ง 4.6ขอ้ 6 จะเห็นวา่ ไม่วา่ จะกา หนด P( Z z ) เท่ากบั เท่าไรก็สามารถหาค่า  $z$  ที่สอดคล้องกับ P(  $z \leq z$  ) ได้เสมอ

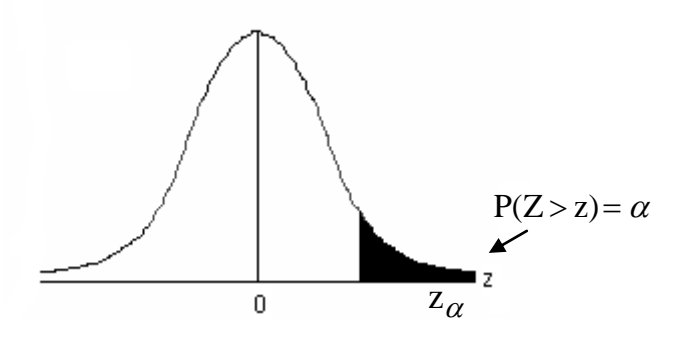

เช่น กำหนด P(Z>z)= 0.025 สามารถเขียนแทนด้วยสัญลักษณ์ z<sub>0.025</sub> และ สามารถแทนดว้ยรูป ดงัน้ี

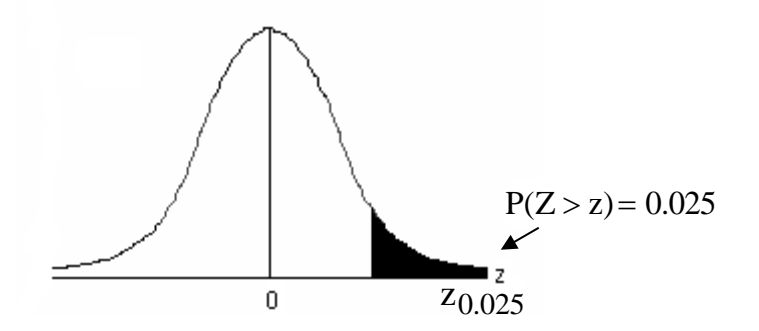

จากตารางการแจกแจงแบบปกติมาตรฐานด้านล่าง จะได้  $z_{0.025} = 1.96$ 

ตัวอย่าง 4.7 จงหาค่า  $\rm z_{\alpha}$  ต่อไปนี้

- 1.  $z_{0.05}$
- 2.  $Z_{0.9750}$
- $1.$  ค่า  $z_{0.05}$  สามารถเขียนแทนด้วยรูป

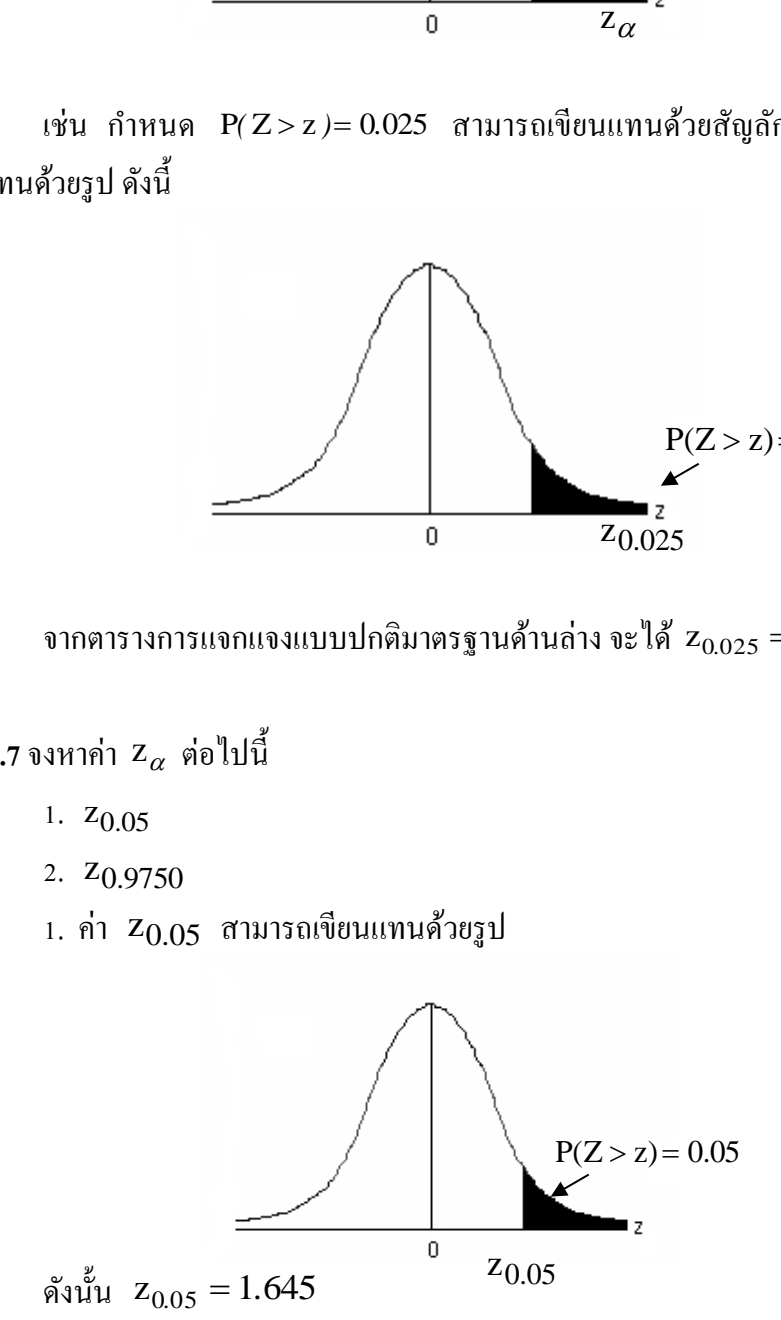

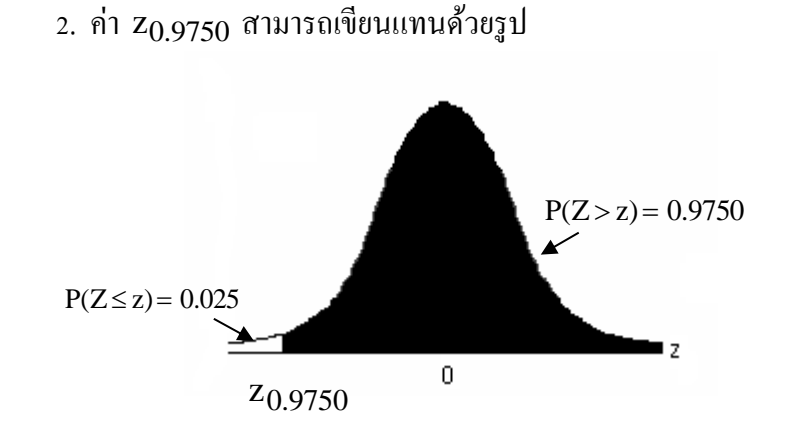

ซึ่งมีลักษณะตรงข้ามกับรูปที่แทนค่า z $_{0.025}$ ดังนี้

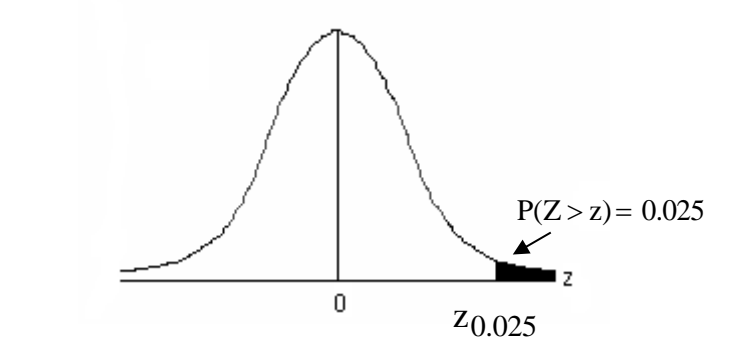

นั่นหมายความว่าค่า z<sub>0.9750</sub> มีค่าตรงข้ามกับค่า z<sub>0.025</sub> ดังนั้น จาก  $z_{0.025} = 1.96$  จะได้ว่าก่า  $z_{0.9750} \,{=}\,{-}1.96$ 

**ตัวอย่าง 4.8** ถ้า  $X \sim N(3,16)$  จงหาค่าของ x เมื่อ P( $X \le x$ ) = 0.8944 จาก P( $X \leq x$ ) = 0.8944 หมายความว่า P( $Z \leq z$ ) = 0.8944 ด้วย จากตาราง พบว่า  $P(Z \le 1.25) = 0.8944$ ดังนั้น  $z = 1.25$ จาก  $x = z\sigma + \mu$  $x = 1.25(4) + 3$ 7  $= 8$  $\boldsymbol{0}$ 

**ตัวอย่าง 4.9** ในการปรับปรุงการให้บริการในระบบการลงทะเบียนของมหาวิทยาลยัแห่งหน่ึง ผู้บริหารต้องการให้ทางบริษัทที่รับจ้างทำระบบเสนอระยะเวลาในการให้บริการต่อคนให้ชัดเจน ทางบริษัทจึงทำการเก็บรวบรวมข้อมูลระยะเวลาในการให้บริการจากตัวอย่าง 100 คน พบว่า ้ ระยะเวลาเฉลี่ย 3 นาที ส่วนเบี่ยงเบนมาตรฐาน 0.08 นาที ทางบริษัทต้องการให้ระยะเวลาที่เสนอมี ความผดิพลาดเกิดข้ึนเพียง 1 % บริษทัควรเสนอระยะเวลาในการใหบ้ ริการกี่นาที **วิธีท า**กา หนด X เป็นตวัแปรสุ่มแทนระยะเวลาในการใหบ้ ริการ จะได้

#### $X \sim N(3,0.0064)$

ถ้าบริษัทเสนอระยะเวลาในการให้บริการไม่เกิน x นาที จะต้องมีโอกาสเกิดความ ผิดพลาด 1% นั่นคือ

P(X>x) = 0.01 และ P(Z>z) = 0.01 จะได้ z = 2.326 จาก 3.186 (2.326)(0.08) 3 x z 

ดงัน้นั ทางบริษัทควรเสนอเวลา 3.186 นาที ซึ่งจะมีโอกาสเกิดความผดิพลาดเพียง 1% **ตัวอย่าง 4.10**ถา้ยอดขายประจา ปีของนวนิยายเรื่องหน่ึงมีการแจกแจงแบบปกติแต่ไม่ทราบค่าเฉลี่ย เลขคณิตและส่วนเบี่ยงเบนมาตรฐาน อย่างไรก็ตามจากขอ้ มูลที่เก็บมาทราบว่าร้อยละ 40 ของ ท้งัหมดมียอดขายเกิน 470,000 บาท และร้อยละ 10 ของท้งัหมดมียอดขายเกิน 500,000 บาท แล้ว ค่าเฉลี่ยเลขคณิตและส่วนเบี่ยงเบนมาตรฐานของยอดขายควรมีค่าเท่าใด **วิธีท า** กา หนด X เป็นตวัแปรสุ่มแทนยอดขายประจ าปี ของนวนิยายเรื่องหนึ่ง จาก ร้อยละ40 ของท้งัหมดมียอดขายเกิน 470,000 บาท นนั่ คือ

$$
P(X > 470,000) = P(z > 0.253) = 0.40
$$
 and  

$$
\frac{470,000 - \mu}{\sigma} = 0.253
$$

0*.*253 470*,*000 ....................สมการ 1

และ ร้อยละ 10 ของทั้งหมดมียอดขายเกิน 500,000 บาท นั่นกือ

$$
P(X > 500,000) = P(z > 1.282) = 0.10
$$
 *thus*  

$$
\frac{500,000 - \mu}{\sigma} = 1.282
$$
 *if*<sup>3</sup> $\theta$   

$$
1.282\sigma + \mu = 500,000
$$
 *............* $\theta$ *in* $\theta$ 

จากสมการ 1 และ 2 แก้สมการเพื่อหาค่า  $\mu$  และ  $\sigma$  จะได้  $\mu$  = 462623.9064 และ  $\sigma$  = 29154.52 หมายความว่านวนิยายเรื่องน้ีมียอดขายประจา ปีเฉลี่ย 462,623.9064 บท และส่วน เบี่ยงเบนมาตรฐานของยอดขายเท่ากบั 29,154.52 บาท

#### **การแจกแจงแบบ t ( The t Distribution )**

ในบางครั้งนั้นเราไม่ทราบความแปรปรวน  $\mathtt{\sigma}^2$  ของประชากรที่เราสุ่มตัวอย่างมา ถ้า ในกรณีที่ตัวอย่างมีขนาดใหญ่ ( n≥30 ) ค่า  $n - 1$  $x_i - \overline{x}$ s n  $i = 1$  $\sum_{i=1}^{n} (x_i - \overline{x})^2$  $\overline{\phantom{0}}$  $\overline{\phantom{0}}$  $=$  $\sum_{i=1}$  $\frac{(\,{\rm x}_{\rm i} - \overline{\rm x}\,)^2}{\,}$  จะเป็นตัวประมาณที่ดีสำหรับค่า  $\sigma^2$ ดังนั้น เราจึงใช้  $\frac{2}{s^2}$  แทน  $\sigma^2$  ได้ และ  $Z = \frac{x - \epsilon}{s}$ x Z ยังคงมีการแจกแจงแบบปกติมาตรฐาน แต่ถา้ ตัวอย่างมีขนาดเล็ก ( n < 30 )  $\,$  s $^{2}$  จะไม่ใช่ตัวประมาณที่ดีของ  $\sigma^{2}$  อีกต่อไป และ  $\,$   $\rm{Z}$  =  $\rm \frac{x}{s}$  $Z = \frac{x - \mu}{\sqrt{2}}$  ก็จะ ไม่ใช่ตัวแปรสุ่ม Z ที่มีการแจกแจงแบบปกติมาตรฐานอีกต่อไป แต่  $\frac{\text{x}-\text{y}}{\text{s}}$ x จะเป็นตวัแปรสุ่ม T ที่มี การแจกแจงแบบ t หรือStudent's t Distribution

การแจกแจงของตวัแปรสุ่ม T มีลักษณะคล้ายการแจกแจงของตวัแปรสุ่ม Z โดยที่เส้น โค้งของการแจกแจงแบบ t จะมีลักษณะเป็นแบบระฆังคว่ำ และมีสมมาตรที่จุด 0 แต่การแจกแจง แบบ t จะมีการเปลี่ยนแปลงมากกว่า เนื่องจากค่าของตัวแปรสุ่ม T ขึ้นอยู่กับการเปลี่ยนแปลงของ  $\overline{\mathrm{x}}$ และ  $\mathrm{s}^2$ ીนขณะที่การแจกแจงของตัวแปรสุ่ม Z ขึ้นอยู่กับการเปลี่ยนแปลงของ  $\overline{\mathrm{x}}$  การแจกแจงของ T แตกต่างจาก Z ตรงที่ความแปรปรวนขึ้นอยู่กับขนาดตัวอย่าง n ซึ่งมักจะมีค่ามากกว่า 1 เสมอ แต่ เมื่อตัวอย่างมีขนาดใหญ่ (n  $\rightarrow$ ∞) การแจกแจงทั้งสองแบบมีลักษณะเหมือนกัน ดังนี้

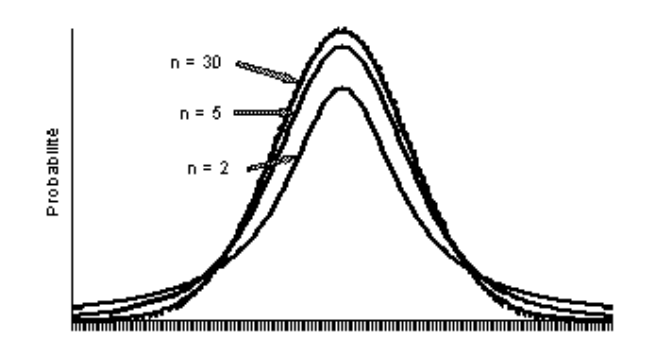

ดังนั้นถ้า ${\bf x}$  เป็นตัวแปรสุ่ม และ  ${\bf s}^2$  เป็นความแปรปรวนของตัวอย่างสุ่มขนาด n ซึ่งสุ่ม มาจากประชากรที่มีการแจกแจงแบบปกติที่มีค่าเฉลี่ย µ และความแปรปรวน  $\mathtt{\sigma}^2$  ซึ่งไม่ทราบค่า จะ ไดว้า่ *s*  $T = \frac{x - \overline{x}}{n}$  จะมีการแจกแจงแบบ t ด้วยองศาแห่งความมีอิสระ (degree of freedom) เท่ากับ  $_{\rm n\text{-}1}$  เขียนแทนด้วยสัญลักษณ์  $\; T \thicksim t_{df = n-1}$ 

สำหรับการคำนวณหาค่า P(T  $\leq$  t) สามารถหาได้จากตารางการแจกแจงแบบที ซึ่งให้ ค่า  $t$  และ P(  $T \le t$  ) คังนี้

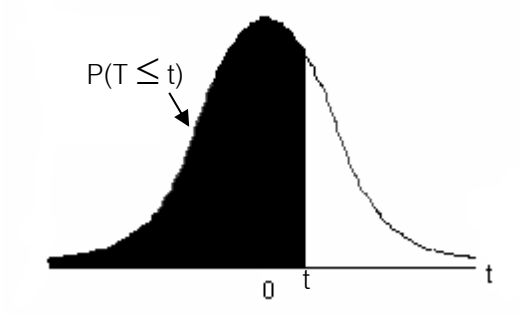

เช่น ถ้า $T$  ~  $t_{df=6-1}$ แล้ว จากตารางการแจกแจงแบบที่จะพบว่า P(T $\leq$ 1.476 ) = 0.9

เป็นต้น

**ตัวอย่าง 4.11** ให้ตวัแปรสุ่ม T มีการแจกแจงแบบ t โดยที่df เท่ากบั 16 จงหา

- 1.  $P(T < 2.12)$ 2. P( $T \le -2.21$ ) 3. P( $-2.120 \leq T \leq 2.583$ )
- 1. P( T < 2.12 ) = P( T  $\leq$  2.12 ) = 0.975
- 2. เนื่องการโค้งการแจกแจงแบบ t มีสมมาตรที่จุด 0 ดงัน้นั  $P(T \le -2.12) = P(T > 2.12) = 0.025$
- 3. P( $-2.120 \leq T \leq 2.583$ ) = P( $T \leq 2.583$ ) P( $T \leq -2.120$ )  $= 0.99 - 0.025$  $= 0.965$

ตัวอย่าง 4.12 ถ้า T ~ t<sub>df=35</sub> จงหา

- 1.  $P(T \le 1.96)$
- 2.  $P(T \le 1.645)$
- 1.  $P(T \le 1.96)$ จาก  $P(T \le 1.96) = 0.9750$ ข้อสังเกต P( $Z \le 1.96$ ) = 0.9750
- 2.  $P(T \le 1.645)$  $p(T \le 1.645) = 0.950$ ข้อสังเกต P( $Z \le 1.645$ ) = 0.950

**หมายเหตุ** จะเห็นวา่ เมื่อตวัอยา่ งขนาดใหญ่ข้ึน นนั่ คือn > 30 ค่าความน่าจะเป็นจากโคง้การแจก แจงแบบที จะมีค่าเขา้ใกลค้่าความน่าจะเป็นจากโคง้การแจกแจงแบบปกติมาตรฐาน ดงัน้นั

ถ้า n ≤ 30 การหา P(T ≤ t) หาจากตารางการแจกแจงแบบที

ถ้ำ n > 30 การหา P(T  $\leq$  t) = P(Z  $\leq$  z) สามารถหาจากตารางการแจกแจงแบบปกติ มาตรฐานแทนได้

การหาค่า t จะมีลกั ษณะคล้ายกบั การหาค่า z และมกัแทนค่า t ด้วยสัญลักษณ์  $t_{\alpha,df}$  เมื่อ $\,\alpha\,$  คือพื้นที่ทางขวาของ t ดังนี้

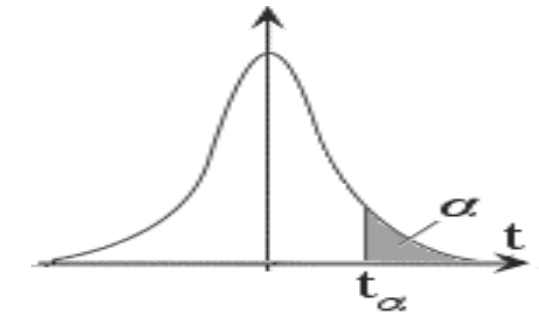

**ตัวอย่าง 4.13**จากตารางการแจกแจงแบบ t จงหา

- 1.  $t_{0.975,17}$
- 2.  $t_{0.01,10}$
- 3.  $t_{0.025,49}$
- 4.  $t_{0.05,82}$
- 5.  $t_{0.01,79}$

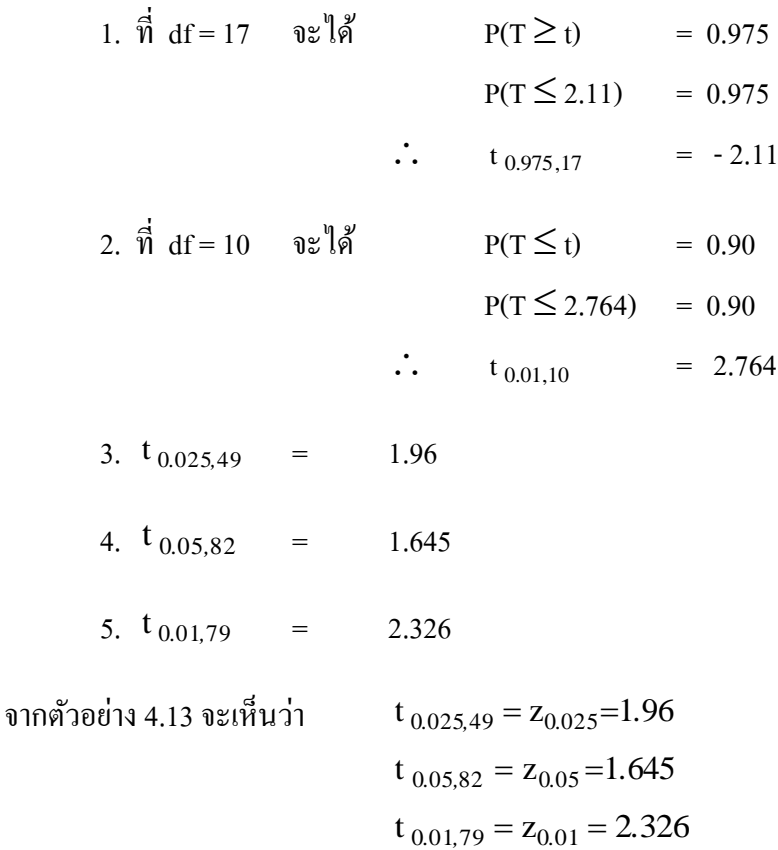

 $\,\mathsf{m}$ มายเหตุ $\,$  เมื่อ n > 30 เราสามารถหาค่า  $\,\mathsf{t}_{\alpha,\mathrm{df}}\,$  จากค่า  $\,\mathrm{z}_{\alpha}\,$  ได้

**ตัวอย่าง 4.14** สุ่มลา ไยกระป๋องยหี่ ้อหน่ึงจากลา ไยกระป๋องที่มีน้า หนกัเป็นการแจกแจงแบบปกติมา 12 กระป๋อง แล้วชั่งน้ำหนักแต่ละกระป๋อง ปรากฏว่าได้น้ำหนักเฉลี่ย 135 กรัม ส่วนเบี่ยงเบน ้มาตรฐาน 10 กรัม ถ้าเลือกลำไยมา 1 กระป๋อง ความน่าจะเป็นที่ลำไยกระป๋องจะมีน้ำหนักมากกว่า 149 กรัม

วิธีทำ กำหนดให้ x เป็นตัวแปรสุ่มแทนน้ำหนักลำไยกระป๋อง

$$
\begin{array}{rcl}\n\text{if } \mathbf{a} \text{ is the function } \mathbf{b} \text{ is the function } \mathbf{b
$$

โอกาสที่ลำไยกระป๋องนั้นจะมีน้ำหนักมากกว่า 149 กรัม เท่ากับ 10%

### **การแจกแจงแบบไคสแควร์(Chi –Square Probability Distribution)**

ถ้ำ  $X \sim N(\mu, \sigma^2)$  แล้ว  $Z = \frac{x - \mu}{\sigma} \sim N(0, 1)$  $=\frac{x-\mu}{x} \sim N(0,1)$  ຈະ ໄດ້  $Z^2 = \left(\frac{x-\mu}{x}\right)^2 \sim \chi_1^2$ 1  $Z^2 = \left(\frac{x-\mu}{\sigma}\right)^2 \sim \chi$ J  $\left(\frac{x-\mu}{\sigma}\right)$  $\overline{\mathcal{L}}$ ſ  $\circ$  $=\left(\frac{x-\mu}{2}\right)^2 \sim \chi_1^2$  (ไคสแควร์ องศาแห่งความเป็นอิสระ 1) ถ้าสุ่มตัวอย่างขนาด n จะได้  $\mathbf{x}_1$  , $\mathbf{x}_2$  , $\mathbf{x}_3$  ,..., $\mathbf{x_n}$ 

> ดังนั้น  $\sum Z^2 = \sum \left(\frac{x-\mu}{2}\right)^2 \sim \chi_n^2$  $Z^2 = \sum \left( \frac{x - \mu}{\sigma} \right)^2 \sim \chi$ J  $\left(\frac{x-\mu}{\mu}\right)$  $\setminus$ ſ  $\sigma$  $\sum Z^2 = \sum \left(\frac{x-\mu}{2}\right)^2 \sim \chi_n^2$  ถ้ำ  $X \sim \chi_n^2$  แล้วฟังก์ชันความหนาแน่นของ  $X$

คือ

$$
f(x) = \frac{1}{2^{n/2} (n/2 - 1)} e^{-x^2 x^{\frac{n}{2} - 1}} \qquad ; \ x > 0 , \ e = 2.71828
$$

รูปกราฟของตัวแปรสุ่ม X ขึ้นอยู่กับค่าองศาแห่งความเป็นอิสระ ดังนี้

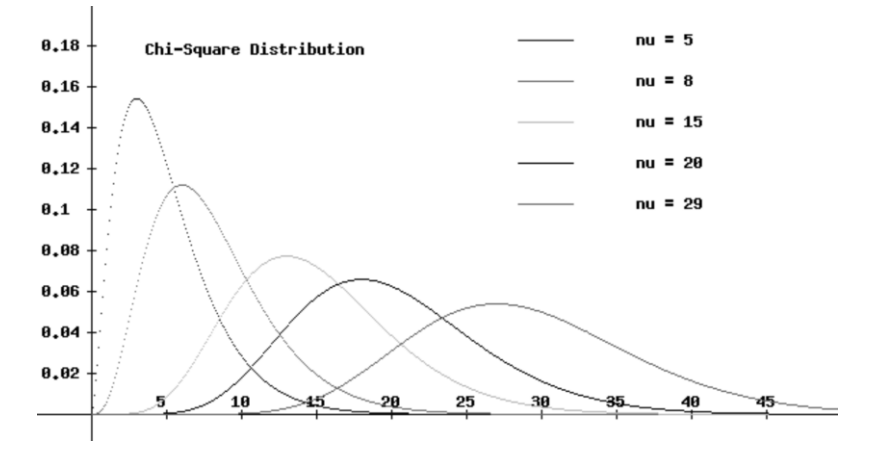

ลักษณะของเส้นโค้ง 2 คือ

- $1.$  ค่ำ  $\chi^2$  มีค่าตั้งแต่  $0$  ถึง  $\infty$
- 2. เส้นโค้งมีลักษณะเบ้ขวาซึ่งขึ้นอยู่กับองศาแห่งความเป็นอิสระ n
- 3. ถ้าองศาแห่งความเป็นอิสระมาก โค้ง  $\chi^2$  จะคล้ายกบโค้งปกติ
- 4. พื้นที่ใต้โค้งทั้งหมดเท่ากับ 1

การหาค่าความน่าจะเป็นของตัวแปรสุ่มไคสแควร์จาก ฟังก์ชัน f(x) นั้นจะยุ่งยาก ดงัน้นั เพื่อความสะดวกจึงหาค่า ความน่าจะเป็นของตวัแปรสุ่มไคสแควร์จากตารางการแจกแจง แบบไคสแควร์

**ตัวอย่าง 15** 1. จงหาถ่า P(
$$
\chi^2
$$
 ≤18.3) ถ้า  $\chi^2 \sim \chi_{10}^2$   
2. ถ้า  $\chi^2 \sim \chi_{20}^2$  จงหาถ่า a ที่ทำให้ P( $\chi^2$  ≤a) = 0.975

1. จากตารางการแจกแจงแบบไคสแควร์ ที่ df = 10 จะได้  $P(\chi^2 \le 18.3) = 0.95$ 

2. จากตารางการแงกแงงแบบไกสแกวร์ ที่ df = 20 งาก
$$
P(\chi^2 \le a) = 0.975
$$
  
งะได้  $P(\chi^2 \le 34.2) = 0.975$   
 $\therefore a = 34.2$ 

### **การแจกแจงแบบเอฟ (F Probability Distribution)**

ถา้สุ่มตวัอยา่ ง 2 ชุด ขนาด m และ n จากประชากรที่มีการแจกแจงแบบปกติ ที่มี ความแปรปรวน  $\sigma_1^2$  $\sigma_1^2$  และ  $\sigma_2^2$  $\sigma_2^2$  และให้  $s_1^2$  $s_1^2$  และ  $s_2^2$  $\rm_{s_2}^2$  เป็นความแปรปรวนจากตัวอย่าง จะได้ว่า  $\frac{1}{2}$   $\sim$   $\Gamma_{u,v}$ 2 2 2 2 1 2  $\frac{1}{2}$   $\frac{1}{2}$   $\sim$  F s s F  $\sigma$  $=\frac{s^2_1/\sigma^2_1}{s^2_1/\sigma^2_2}$  ~  $F_{u,v}$  (เอฟที่องศาแห่งความเป็นอิสระ $u$ , v) เมื่อ u = m-1 และ v = n-1 ถ้า F เป็นตัวแปรสุ่มที่มีการแจกแจงแบบ F<sub>u,v</sub> จะมีฟังก์ชันความหนาแน่น ดังนี้

$$
g(f) = \frac{\left(\frac{u+v}{2} - 1\right) \left(\frac{u}{v}\right)^{y/2} f^{y/2 - 1}}{\left(\frac{u}{2} - 1\right) \left(\frac{v}{2} - 1\right) \left(1 + \frac{uf}{v}\right)^{u + y/2}} \qquad ; \quad f > 0
$$

รูปกราฟของตัวแปรสุ่ม X ขึ้นอยู่กับค่าองศาแห่งความเป็นอิสระ ดังนี้

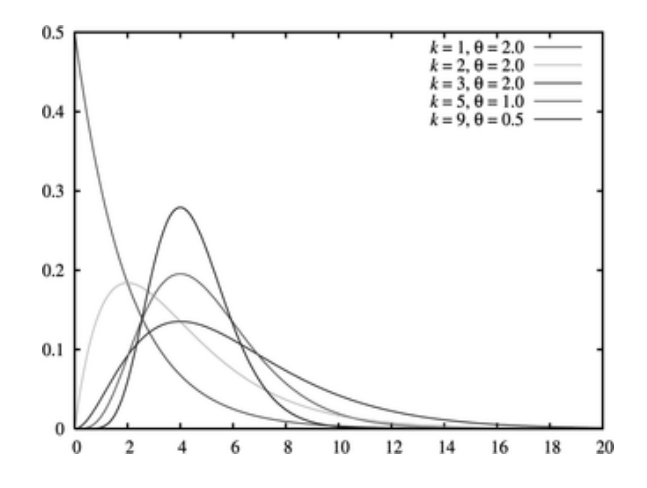

ลักษณะของเส้นโค้ง F

 $1. f$ มีค่าตั้งแต่ 0 ถึง $\infty$ 

2. เส้นโค้งจะเบ้ขวา ขึ้นอยู่กับองศาแห่งความเป็นอิสระ u และ v

การหาความน่าจะเป็นของตวัแปรสุ่ม F จากฟังกช์ นัความน่าแน่นน้นัยงุ่ ยาก เพื่อความ ้ สะดวกจึงหาค่าความน่าจะเป็นของตัวแปรสุ่ม F จากตารางการแจกแจงแบบเอฟ ดังตัวอย่างต่อไปนี้

**ตัวอย่าง 4.16**จงหาค่า f0.99,15,20

 $\mathfrak{D} \mathfrak{D}$  P(F  $\geq$  f<sub>0.99.15.20</sub>) = 0.01 จากตาราง F ที่ $\alpha = 0.01$ จะได้  $f_{0.99,15,20}$  = 3.09

หมายเหตุ ถ้า 1–α = 0.05 ค่ำ f<sub>1–α,v<sub>i</sub>,v, หาจากตารางไม่ได้โดยตรง เช่น f<sub>0.05,10,12</sub> จะต้องเปิด</sub> จากตารางที่  $\alpha$  = 0.95 ซึ่งไม่มี ดังนั้นการหาค่า f ในลักษณะเช่นนี้จะต้องหาจากความคุณสมบัติ

$$
f_{1-\alpha,v_1,v_2} = \frac{1}{f_{\alpha,v_2,v_1}}
$$
  
δνιίι 
$$
f_{0.05,10,12} = \frac{1}{f_{0.95,12,10}} = \frac{1}{2.91} = 0.344
$$

**ตัวอย่าง 4.17** จงหาค่า f0.01,20,24

$$
\text{ᅟ��ֹ�ּּּּּּּּּ
$$
\text{O} = \frac{1}{f_{0.99,24,20}} = \frac{1}{f_{0.99,24,20}} = \frac{1}{2.86} = 0.35
$$
$$

ตัวอย่าง 4.18 จงหาค่า  $f_1$  ,  $f_2$  ที่ทำให้ $P(f_1 < F < f_2) = 0.90$  และ  $P(F \leq f_1) = 0.05$  ที่องศาแห่ง ความเป็ นอิสระ 9 และ15 ตามล าดับ

| $\sqrt{10}$                                                        | $P(F \le f_1) = 0.05$               |               |
|--------------------------------------------------------------------|-------------------------------------|---------------|
| δi $\sqrt{2}$                                                      | $P(F \le f_2) = 0.05 + 0.90 = 0.95$ |               |
| $\therefore f_{0.95,9,15} = 2.59$                                  |                                     |               |
| $\sqrt{2}$                                                         | $\sqrt{6}$                          |               |
| $f_{0.05,9,15} = \frac{1}{f_{0.95,15,9}} = \frac{1}{3.01} = 0.332$ |                                     |               |
| δi $\sqrt{2}$                                                      | $P(f_1 < F < f_2) = 0.90$           |               |
| $\sqrt{3}$                                                         | $\sqrt{10}$                         | $f_1 = 0.332$ |
| $f_2 = 2.59$                                                       |                                     |               |

### **การใช้โปรแกรมส าเร็จรูป**

การใช้ไมโครซอฟต์เอ็กเซลในการหาค่าจากตารางการแจกแจงแบบปกติมาตรฐาน ้นั้น ใช้ฟังก์ชันในกลุ่มของสถิติ แบ่งได้ 2 กรณี ดังนี้

#### **1.การหาค่าความน่าจะเป็นของตัวแปรสุ่ม Z หรือ X**

ฟังก์ชันที่ใช้ในการหาค่าความน่าจะเป็นของตัวแปรสุ่ม Z ในรูป P( $\rm z \leq z$ ) ได้แก่ NORM.S.DIST(z,cumulative) เมื่อz แทนค่าตวัแปรสุ่ม z cumulative แทนการระบุค่า TRUE เมื่อตอ้งการค่าความน่าจะเป็น และระบุค่า FALSE เมื่อต้องการค่าฟังก์ชัน z ฟังก์ชันที่ใช้ในการหาค่าความน่าจะเป็นของตัวแปรสุ่ม X ในรูป P(X  $\leq$  x) ได้แก่ NORM.DIST(x,mean,standard\_dev,cumulative) เมื่อ x แทนค่าของตวัแปรสุ่ม x mean แทนค่าเฉลี่ยของตัวแปรสุ่ม $\boldsymbol{\mathrm{x}}$ standard dev แทนค่าส่วนเบี่ยงเบนมาตรฐานของตัวแปรสุ่ม X

 cumulative แทนการระบุค่า TRUE เมื่อตอ้งการค่าความน่าจะเป็น และระบุค่า  $FATSE$  เนื้อต้องการค่าฟังก์ชับ  $\bf{x}$ 

### **2.การหาค่า z หรือ x**

ฟังก์ชันที่ใช้ในการหาค่า z เมื่อกำหนดความน่าจะเป็นในรูป P(Z  $\le$  z) ได้แก่

NORM.S.INV(probability)

เมื่อ probability แทนค่าความน่าจะเป็นในรูป P( $Z \leq z$ ) ฟังก์ชันที่ใช้ในการหาค่า x เมื่อกำหนดความน่าจะเป็นในรูป P(X  $\leq$  x) ได้แก่

NORM.INV(probability,mean,standard\_dev)

เมื่อ probability แทนค่าความน่าจะเป็นในรูป P( $X \leq x$ ) mean แทนค่าเฉลี่ยของตัวแปรสุ่ม $\, {\bf x}$ standard dev แทนค่าส่วนเบี่ยงเบนมาตรฐานของตัวแปรสุ่ม X ถ้าทราบรูปแบบของฟังก์ชันก็สามารถพิมพ์ฟังก์ชันหาค่าความน่าจะเป็นที่ต้องการได้

ดงัน้ี

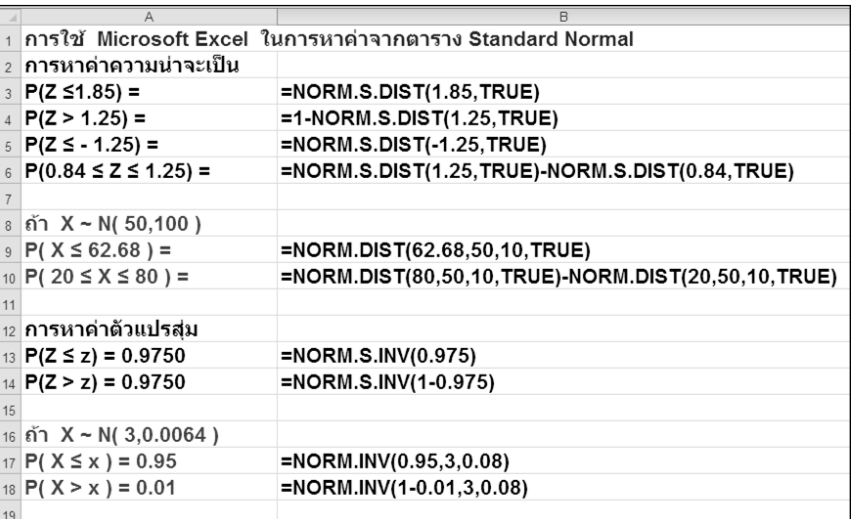

จะไดผ้ลลพัธ์ดงัน้ี

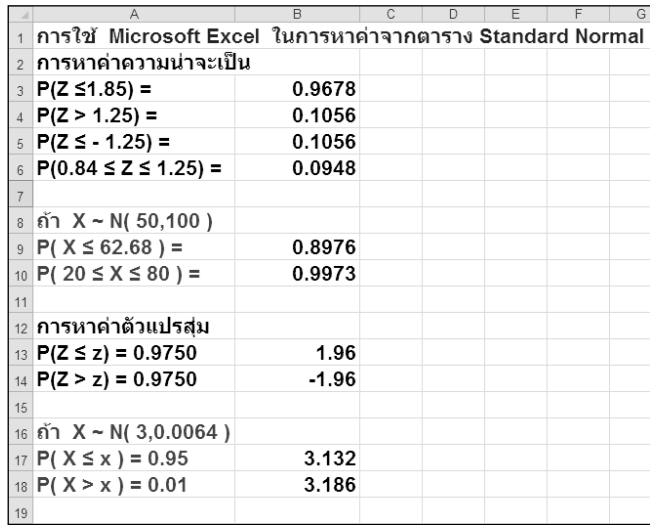

หรืออาจใช้ฟังก์ชันทางสถิติจาก เมนู Formulas เช่นการหาค่า P(Z $\leq$ 1.85) ดังนี้

ขั้นตอนที่ 1 เลือกเมนู Formulas เลือก Insert Function

ในส่วน select a category เลือกStatistical

ในส่วน Select a function เลือก NORM.S.DIST

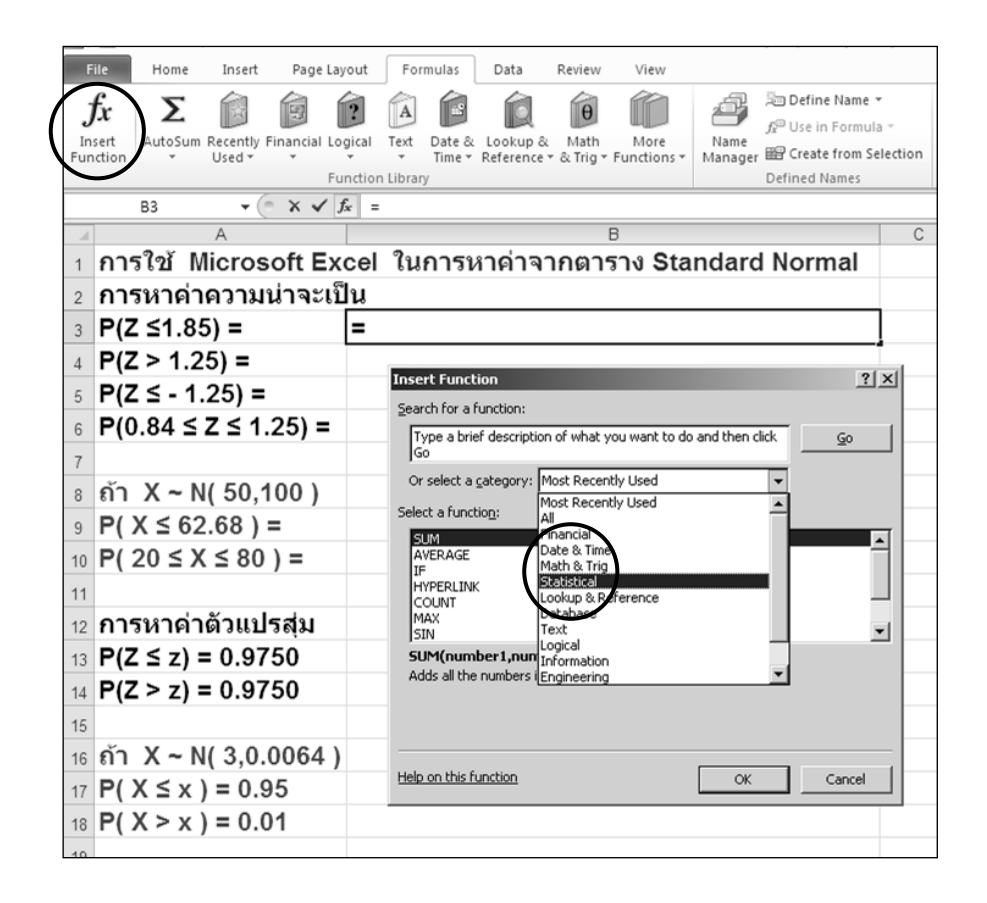

### ขั้นตอนที่ 2 ใส่ค่าของ Arguments ในส่วน z ระบุค่า z ในที่นี้คือ 1.85

#### ในส่วน cumulative ระบุค่า true

เลือก OK

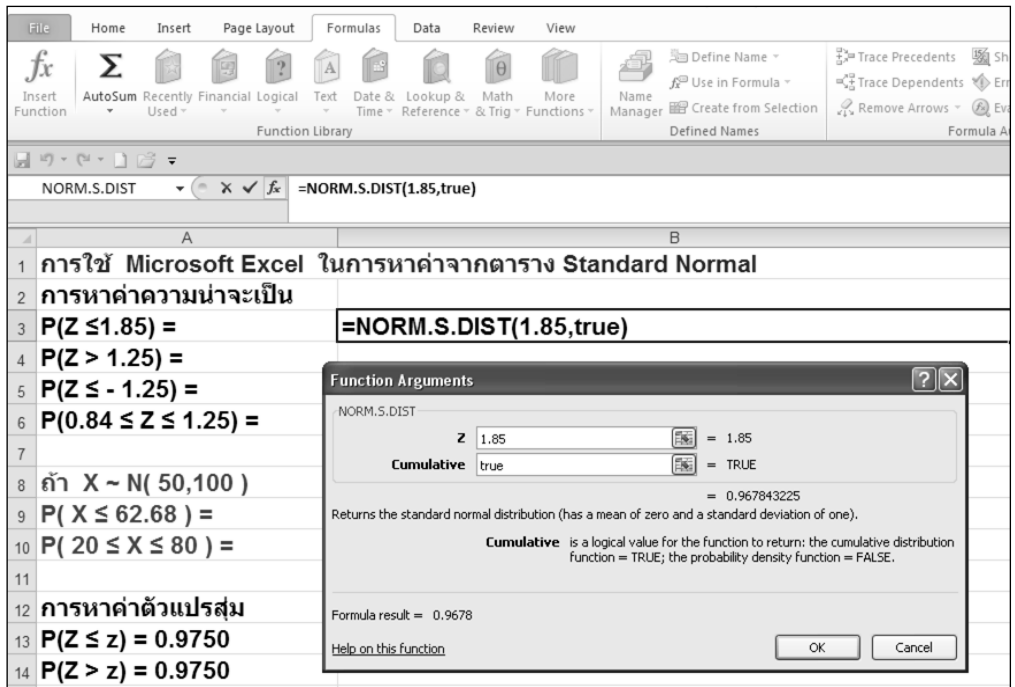

### **สรุปท ้ ายบท**

การกา หนดขอ้ มูลที่สนใจในรูปของตวัแปรสุ่มเพื่อคา นวณค่าความน่าจะเป็นของ ้ เหตุการณ์ที่สนใจหรือความน่าจะเป็นของตัวแปรสุ่มนั้นขึ้นอยู่กับว่าตัวแปรสุ่มนั้นเป็นตัวแปรสุ่ม ้ แบบไม่ต่อเนื่อง หรือตัวแปรสุ่มแบบต่อเนื่อง ในเอกสารฉบับนี้อธิบายเฉพาะการวิธีหาค่าความ น่าจะเป็นของตวัแปรสุ่มแบบต่อเนื่อง ซ่ึงเป็นการหาค่าพ้ืนที่ใตโ้คง้การแจกแจงแบบต่อเนื่องแบบ ้ต่าง ๆ โดยใช้ตารางการแจกแจงแบบปกติมาตรฐาน ตารางการแจกแจงแบบที่ เป็นต้น นอกจากนี้ ในการแจกแจงแบบต่าง ๆ ถ้ากำหนดค่าความน่าจะเป็นของตัวแปรสุ่มยังสามารถหาค่าของตัวแปร ้สุ่มที่สอดคล้องกับค่าความน่าจะเป็นที่กำหนดได้ด้วย

### **แบบฝึกหัดท้ายบท**

1. ให้ตวัแปรสุ่ม Z มีการแจกแจงแบบปกติมาตรฐาน จงหา

1.1 P( $Z \le 1.37$ ) 1.2 P( $Z \le -1.17$ ) 1.3 P( $Z \ge -1.75$ ) 1.4 P( $-2.50 \le Z \le$ 

2. ให้  $X \sim N(80,100)$  จงหา

2.1 P( $X \le 100$ ) 2.2 P( $65 \le X \le 100$ ) 2.3 P( $X \ge 70$ ) 2.4 P( $85 \le X \le 95$ )

3. ให้ Z ~ N(0,1) จงหาค่าของ z ที่ทำให้ความน่าจะเป็นในแต่ละข้อเป็นจริง

3.1 P( $Z \leq z$ ) = 0.9838 3.2 P( $0 \leq Z \leq z$ ) = 0.291 3.3 P( $Z \geq z$ ) = 0.121

4. ให้ $\mathbf{X} \sim \mathbf{N}$ (20,4) จงหาค่าคงที่ x ที่ทำให้ความน่าจะเป็นในแต่ละข้อเป็นจริง

4.1  $P(X \le x) = 0.90$  4.2  $P(X \le x) = 0.05$ 

- 5. คะแนนสอบวิชาสถิติของนกัศึกษากลุ่มหน่ึงมีการแจกแจงแบบปกติโดยมีคะแนนเฉลี่ย 500 คะแนน และส่วนเบี่ยงเบนมาตรฐาน 100 คะแนน จงหาความน่าจะเป็นที่นกัเรียนคนหน่ึงได้ คะแนนต่ำกว่า 375 คะแนน
- 6. ในประชากรหญิงกลุ่มหนึ่ง พบว่าพลังงานที่ร่างกายต้องการซึ่งได้รับจากการบริโภคอาหารใน 1 วัน มีค่าเฉลี่ย2100 แคลอรี่ ส่วนเบี่ยงเบนมาตรฐาน 200 แคลอรี่ และมีการแจกแจงแบบปกติ ้จงหาความน่าจะเป็นที่ผู้หญิงคนหนึ่งจะได้รับพลังงาน 2200 ถึง 2400 แคลอรี่ใน 1 วัน
- 7. สมมติว่าความกว้างของศีรษะของผู้ขับขี่มอเตอร์ใซต์รับจ้างมีการแจกแจงแบบปกติที่มีค่าเฉลี่ย ี เลขคณิต 22.8 นิ้วและส่วนเบี่ยงเบนมาตรฐาน 1.1 นิ้ว ในการทำหมวกกันนีอคต้องทำคราวละ มากๆ ให้ทุกคนใส่ไดย้กเวน้ผทู้ี่มีความกวา้งของศีรษะเล็กเกินไป หรือใหญ่เกินไป กลุ่มละ 5% ี่ซึ่งจะต้องสั่งเป็นพิเศษ อยากทราบว่าผู้ที่มีขนาดศีรษะเท่าใดที่จะต้องสั่งหมวกกันน็อคเป็นพิเศษ

## **เอกสารอ้างอิง**

กลัยา วานิชยบ์ ญั ชา.(2551). *หลักสถิติ*.กรุงเทพ ฯ:ธรรมสาร.

สรชัย พิศาลบุตร. (2551). *สถติิธุรกจิ.* พิมพค์ร้ังที่3.กรุงเทพ ฯ:วิทยพัฒน์.

MARILYN K. PELOSI & THERESA M. SANDIFER. (2002). *Doing Statistics for Business with Excel.* 2 nd Edition. New York:John WILEY&SONS INC.